#### BAB I PENDAHULUAN

#### 1.1 Latar Belakang Kerja Profesi

Kerja Profesi (KP) bagi para mahasiswa blended merupakan kegiatan yang bertujuan memberi gambaran pekerjaaan yang sudah atau sedang dikerjakan kepada pihak akademik yang bertujuan untuk berbagi pengalaman agar memambah wawasan dan perkembangan di dunia kerja yang dapat memberi masukan kepada pihak kampus dalam memperbaharui pembuatan kurikulum dikemudian hari. Berbeda dengan mahasiswa regular yang baru mengenal dunia kerja dan baru mencoba penerapan bagaimana mempratekan ilmu yang diperoleh pada saat kuliah di dunia pekerjaan yang nyata. Juga termasuk budaya kerja yang tumbuh dan berkembang disetiap unit pekerjaan yang berbeda beda.

Mata kuliah KP terdiri dari 3 (tiga) SKS yang dikerjakan pada instansi atau perusahaan selama minimal 400 (empat ratus) jam yang terbagi maksimal 8 (delapan) jam perharinya sehingga akan mencapai paling tidak sekitar 3 (tiga bulaan bekerja. Selama tiga bulan dirasa cukup bagi mahasiswa untuk mempraktekan ilmu yang selam<mark>a ini telah diper</mark>oleh pada saat kuliah.

Mata kuliah KP adalah mata kuliah yang wajib di ambil mahasiswa sebagai prasyarat kelulusan di Universitas Pembangunan Jaya.

## Maksud dan Tujuan Kerja Profesi

### 1.1.1 Maksud Kerja Profesi

- a. Berbagi pengalaman dalam bekerja.
- b. Berbagi penerapan budaya kerja.
- c. Dengan kompetensi sesuai prodi yang dimiliki akan mampu meningkatkan kemampuan bekerja.
- d. Peenyesuaian kurikulum prodi agar mampu menciptakan kelulusan yang sejalan dengan permintaan bagi industri dan masyarakat.

e. Terciptanya hubungan kerjasama antara baik prodi maupun UPJ dengan instansi/perusahaan.

# 1.1.2 Tujuan Kerja Profesi

Mencoba menerapkan pengetahuan yang sudah diterima saat kuliah ke dalam dunia nyata atau pekerjaan.

# 1.2 Tempat Kerja Profesi

Tempat pelaksanaan KP adalah Kantor Pengawasan dan Pelayanan Bea dan Cukai Tipe Madya Pabean A (KPPBC TMP A) Jakarta, yang beralamat di Bandara Halim Perdanakusuma, Jakarta Timur. KPPBC TMP A Jakarta merupakan tempat praktikan bekerja selama ini.

Penunjukan KPPBC TMP A Jakarta sebagai tempat KP karena tempat tersebut adalah tempat praktikan bekerja saat ini dimana sebelum menjadi mahasiswa, praktikan sudah bekerja pada DJBC.

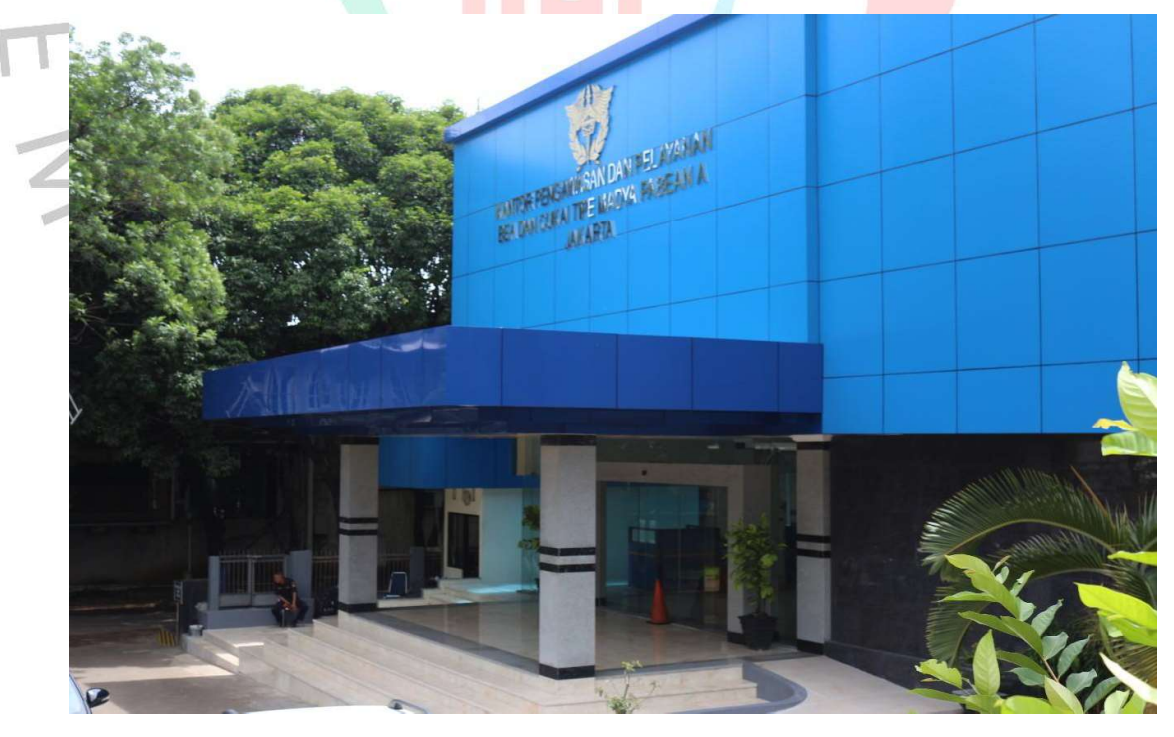

Gambar 1. 1 Gedung KPPBC TMP A Jakarta

 $\bigcirc$ 

### Jadwal Pelaksanaan Kerja Profesi

Sesuai surat nomor S-9/WBC.08/KPP.MP.01/2022 tertanggal 3 Januari 2022 (terlampir) bahwa pada tanggal 3 Januari 2022, praktikan mendapat penugasan di KPPBC TMP A Jakarta yang sebelumnya bertugas pada Direktorat Keberatan Banding dan Peraturan kantor pusat DJBC. Praktikian mengalami perputaran tugas atau mutasi internal DJBC, maka pelaksanaan KP pada KPPBC TMP A Jakarta dapat diperhitungkan sejak tanggal 3 Januari 2022 hingga saat ini.

Hari kerja dalam seminggu adalah Hari Senin sampai dengan Hari Jumat. Jam masuk normal setiap harinya pada pukul 7.30 dan jam pulang pada pukul 17.00 WIB, dimana waktu istirahat sebagai berikut:

a. Hari Senin sampai dengan Hari Kamis adalah pukul 12.15-13.00 WIB;

b. Hari Jumat mulai pukul 11.30 - 13.15 WIB;

Sehingga jumlah jam bekerja dalam seminggu adalah 42 jam 45 menit.

Jam kerja pada Kementerian Keuangan selain berlaku jam kerja normal, juga berlaku jam kerja khusus yang biasa disebut "flexi time" yaitu apabila datang ke kantor 90 menit sebelum jam masuk kantor normal, maka dapat pulang kantor juaga 90 menit sebelum jam pulang kantor normal.

Begitupun sebaliknya jika datang 90 menit melewati setelah jam masuk kantor normal maka pulang kantornya harus 90 menit melebihi jam pulang kantor normal, Jika tidak misalnya pulang tetap jam kerja normal tanpa perhitungan penggantian keterlambatan waktu datang, maka akan dianggap pelanggaran waktu jam bekerja.

Jam kerja kantor untuk pegawai kemenkeu dapat menerapkan fleksiibilas waktu yang disebut flexi time. Flexi time yang dimaksud adalah jika datang masuk kantor sebelum pukul 07.00 WIB maka jam pulang kantornya paling lama pada pukul 16.30 WIB dan apabila datang masuk kantor melebihi pukul 07.30 WIB sampai dengan paling lambat pukul 08.00 WIB, maka agar jam masuk kantornya tidak dihitung terlambat datang, maka dikompensasi dengan jam pulang kantornya tambah 30 menit sehingga jam pulang kantornya paling cepat menjadi pukul 17.30 WIB. Jika tidak melakukan kompensasi maka akan dihitung terlambat datang atau pulang sebelum waktunya.

Pegawai yang melakukan pelanggaran jam kerja akan terkena sanksi pemotongan tunjangan nya sebagai berikut :

Tabel 1. 1 Tabel Jam Kerja

| Jam Masuk                                          | <b>Jam Istirahat</b>             | <b>Jam Pulang</b><br><b>Normal</b> | Jam Pulang Fleksi                 |
|----------------------------------------------------|----------------------------------|------------------------------------|-----------------------------------|
| <i>06.00 s/d 07.30</i>                             | Senin - Kamis<br>12.15 s/d 13.00 | $>= 17.00$ s/d 23.59               | $\ge$ = 15.30 s/d 23.59           |
| 07.31 s/d 09.00<br>$(09.00 - 07.31) = xx$<br>menit | <i>lumat</i><br>11.30 s/d 13.15  | $> 17.00$ s/d 23.59                | $>$ 17.00 + xx menit<br>s/d 23.59 |
| 07.31 s/d 09.00<br>$(09.00 - 07.31) = xx$<br>menit | Jumat<br>11.30 s/d 13.15         | $> 17.00$ s/d 23.59                | $>$ 17.00 + xx menit<br>s/d 23.59 |

# Tabel 1. 2 Tabel Potongan Keterlambatan

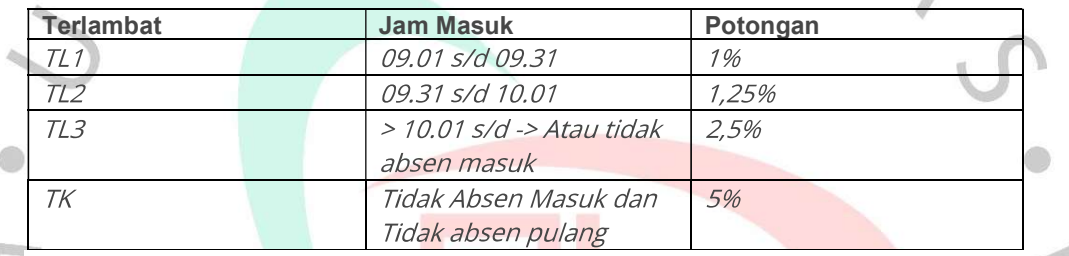

## Tabel 1. 3 Tabel Potongan Pulang Sebelum Waktu (PSW)

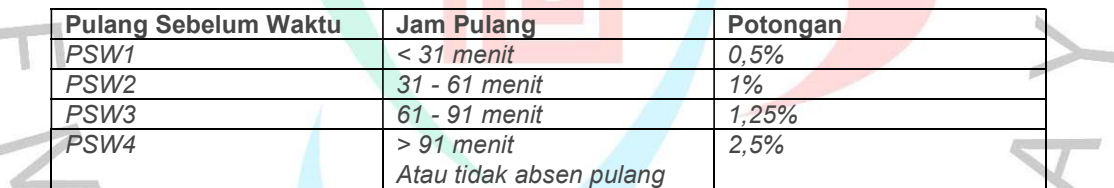

Sumber : Peraturan Menteri Keuangan No 221 Tahun 2021

Dengan demikian dapat dipastikan mulai dari tanggal 3 Januari 2022, jika dihitung sampai dengan saat ini yaitu saat laporan ini dibuat pada bulan Desember 2022 melebihi 400 jam bekerja lebih.

Absensi pegawai semenjak wabah pandemik covid-19 menggunakan teknologi yang dibantu alat berupa smartphone. Untuk penggunaan terlebih dahulu pegawai menginstal aplikasi yang bernama myCeisa dapat diunduh dari Play Store jika pegawai menggunakan smartphone android.

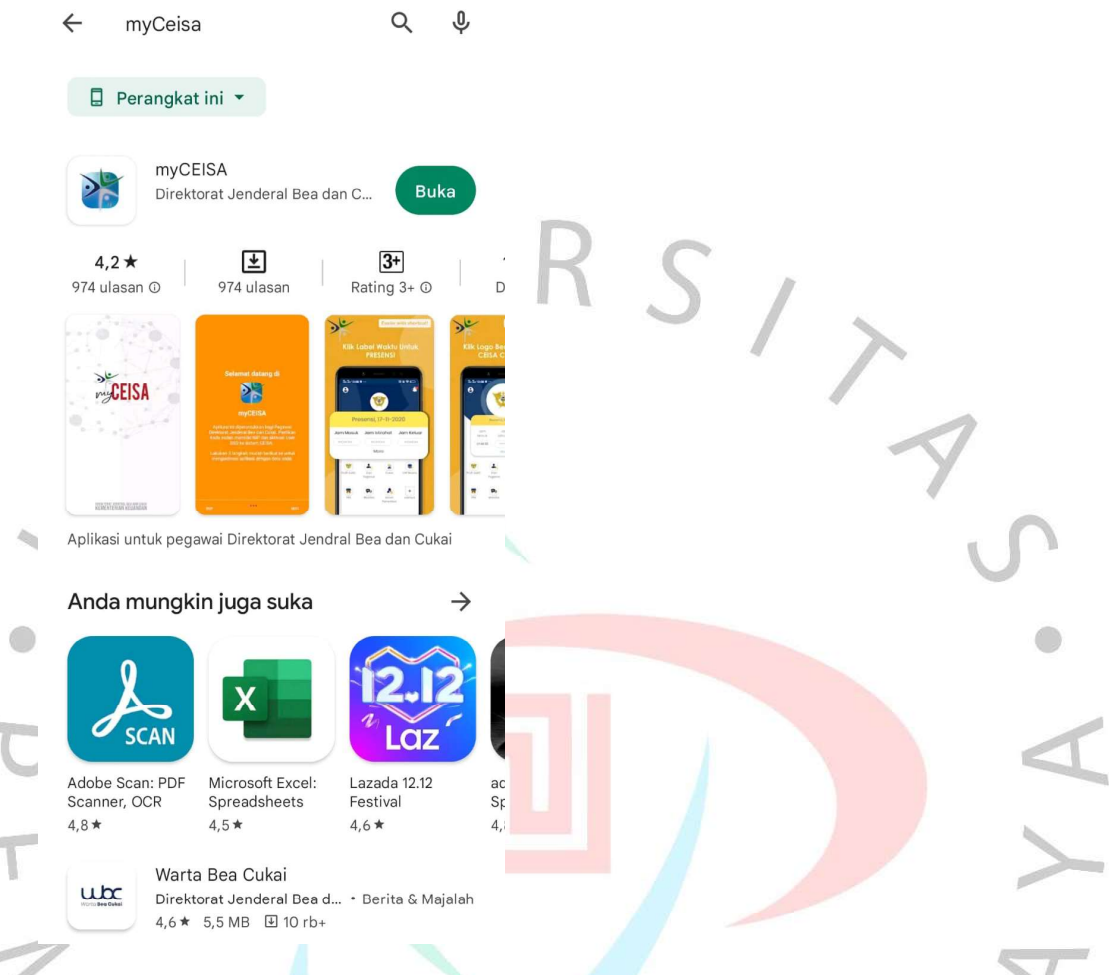

## Gambar 1. 2 MyCeisa di Play Store

MyCeisa adalah aplikasi yang dikembangkan oleh Direktorat Kepabeanan Internasional dan Antar Lembaga Subdit Komunikasi dan Publikasi Kantor Pusat DJBC. MyCeisa digunakan untuk merekam kegiatan absen masuk dan pulang pegawai. Setelah MyCeisa terinstal pegawai diwajibkan melakukan login dengan menggunakan NIP masing-masing pegawai. Untuk passwordnya harus membuka portal intranet beacukai (https://intranet.beacukai.go.id/cehris2/kepegawaian.html#mydevice.html) dalam portal ada 2 cara yaitu dengan memindai kode barcode atau memasukan key yang tertera pada portal. Portal intranet beacukai ini hanya ada pada jaringan LAN intranet pada kantor Bea dan Cukai. Pegawai yang berada diluar kantor, dapat mengakses jaringan intranet kantor dengan menggunakan VPN yang langsung ke server kemenkeu misalnya pegawai dapat menggunakan FortiClient VPN.

Sehingga myCeisa ini hanya dapat diakses oleh pegawai beacukai yang memiliki NIP dan memiliki user portal intranet untuk mendapatkan passwordnya.

Kegiatan absensi pada MyCeisa harus melalui 3 tahapan yaitu pertama merekam foto wajah sekaligus merekam lokasi dan ketika mensubmit juga merekam jam pada saat absensi tersebut.

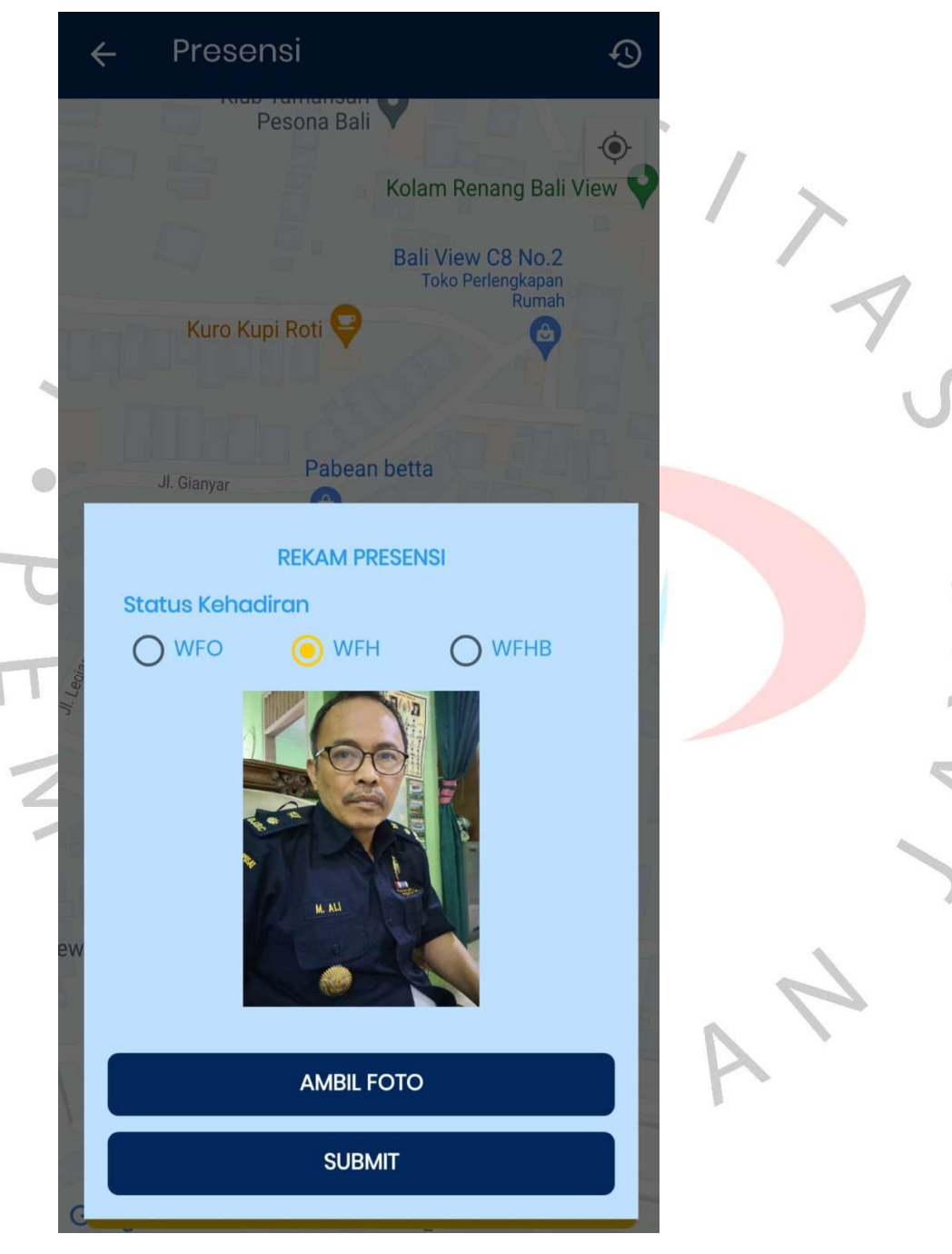

Gambar 1. 3 Merekam foto wajah pada MyCeisa

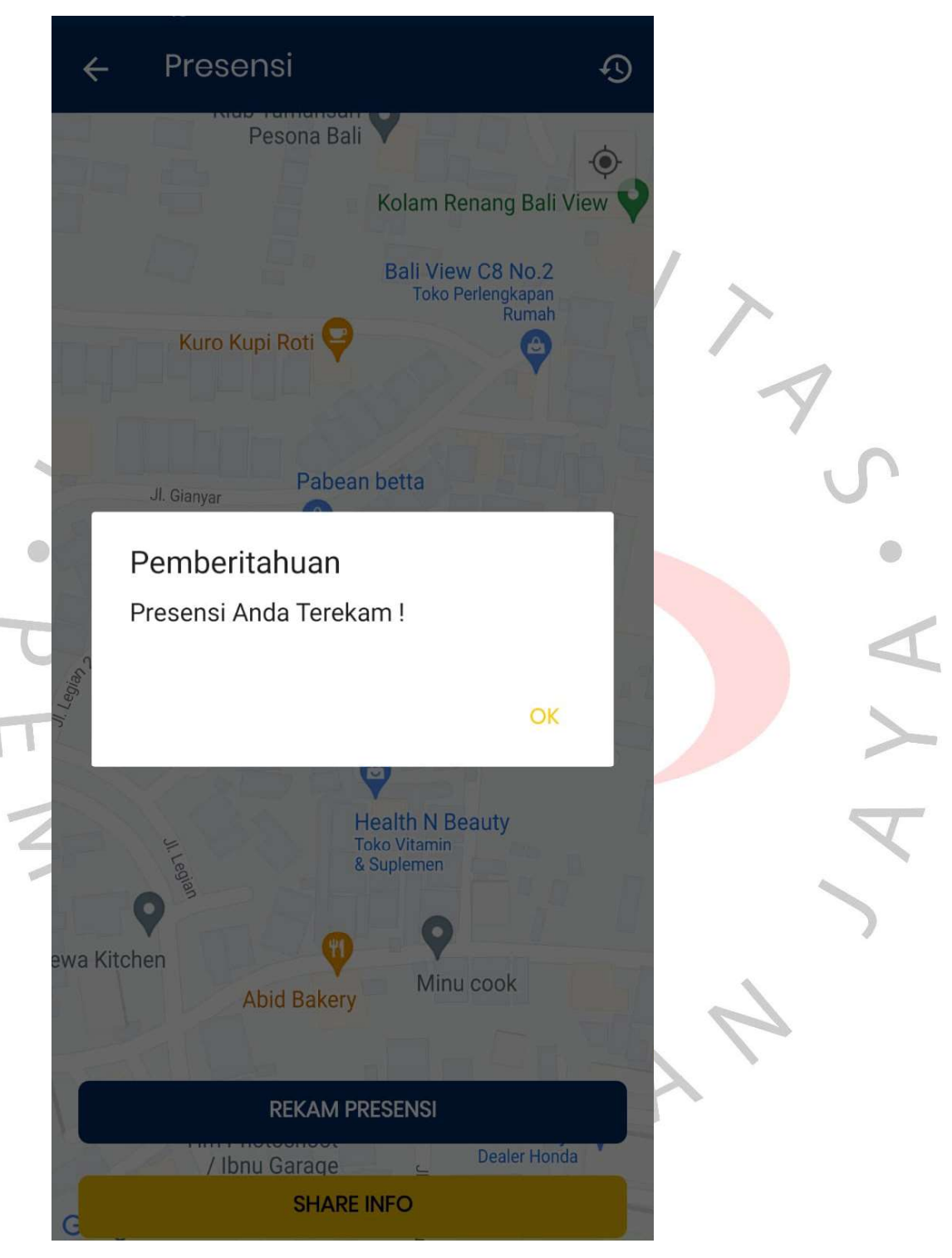

Gambar 1. 4 Merekam lokasi pada MyCeisa

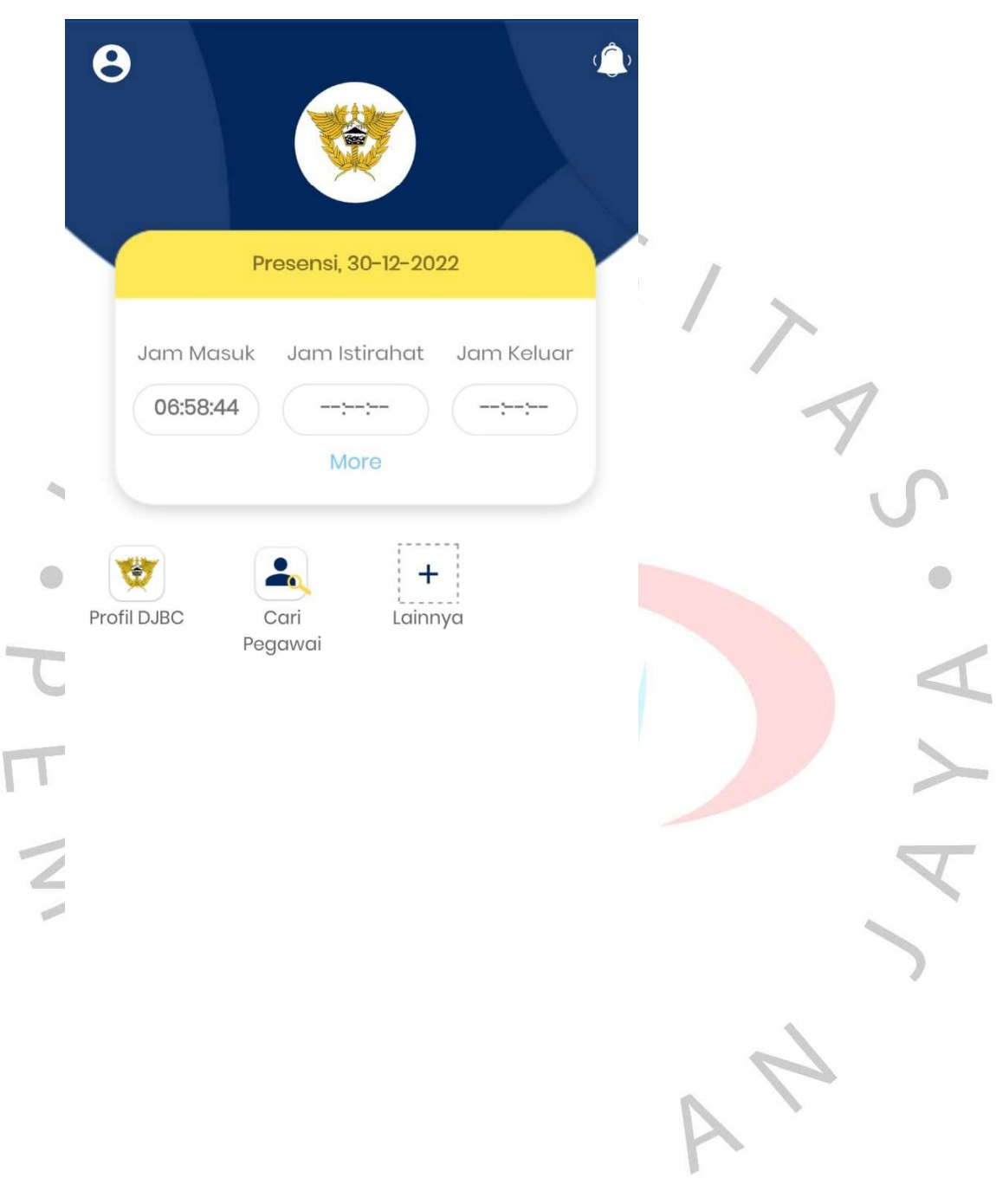

Gambar 1. 5 Merekam Jam pada MyCeisa